# **Ein User kann sich nicht einloggen/Das Theme fehlt und der User sieht seine Aufgaben nicht, warum?**

In diesem Eintrag sind die häufigsten Gründe und Lösungsvorschläge für Probleme beim [Einloggen](https://wiki.tim-solutions.de/doku.php?id=software:tim:login_screen) in TIM zusammengetragen:

Hier finden Sie Lösungen für Probleme wie z.B: Ein User kann sich überhaupt nicht mehr einloggen; Ein User kann sich zwar einloggen aber der [Client](https://wiki.tim-solutions.de/doku.php?id=software:tim:clients) sieht anderes aus als sonst und er sieht seine [Aufgaben](https://wiki.tim-solutions.de/doku.php?id=software:tim:tasks) nicht. Ein User hat Zugang zu einem bestimmten [Client](https://wiki.tim-solutions.de/doku.php?id=software:tim:client) bekommen, kann sich aber in diesen nicht einloggen.

## **Werden die richtigen Einlog-Daten verwendet:**

Sind die [Anmeldedaten](https://wiki.tim-solutions.de/doku.php?id=en:software:tim:log_in&s[]=username) richtig aufgebaut? Ist der Log-In Name wie üblich eingegeben, oder fehlt z.B. der [Client \(](https://wiki.tim-solutions.de/doku.php?id=software:tim:clients)durch ein "/" getrennt) vor dem Namen? (Dies trifft nur auf Anmeldungen zu die auch einen ["Client"](https://wiki.tim-solutions.de/doku.php?id=software:tim:clients) benötigen, manche Log-Ins funktionieren im Gegenteil nur ohne Client vor dem Benutzernamen)

Ist (ggf.) beides richtig geschrieben?

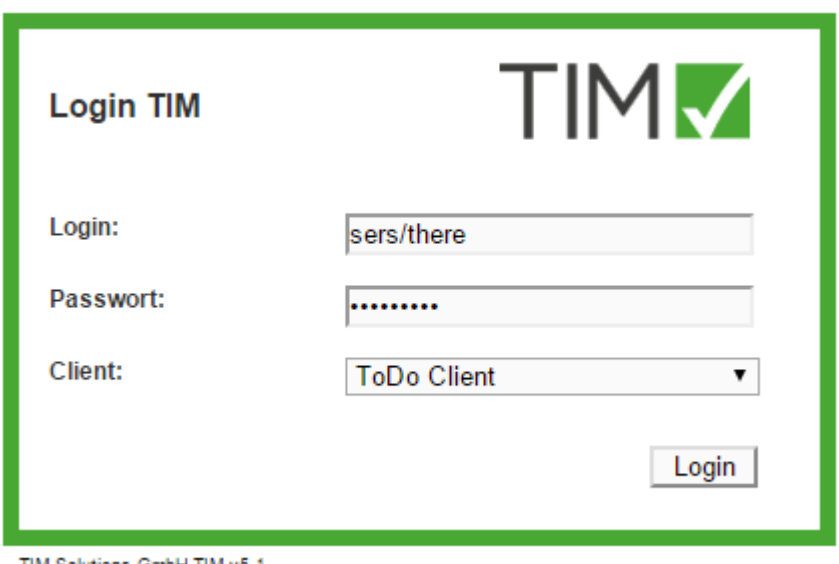

TIM Solutions GmbH TIM v5.1

# **Hat der User eine eindeutige Email-Adresse:**

Ist die Email-Adresse des Users eindeutig oder hat ein anderer User die selbe? Dies kann bequem im [Dashboard](https://wiki.tim-solutions.de/doku.php?id=software:dashboard:dashboard_documentation) überprüft werden! Alternativ kann man dies auch über den [Administrationsclient](https://wiki.tim-solutions.de/doku.php?id=software:tim:administration_client) im [Userprofil ü](https://wiki.tim-solutions.de/doku.php?id=en:software:tim:user_profile)berprüfen.

## **Erfolgt der Log-In im richtigen Client:**

Erscheint beim Log-In die Zugang für diesen User nicht gestattet -Fehlermeldung, dann versucht sich der User in einem [Client](https://wiki.tim-solutions.de/doku.php?id=software:tim:client) einzuloggen, zu dem er kein Zugang hat(Zugangsrechte hängen von [Rollen](https://wiki.tim-solutions.de/doku.php?id=software:tim:roles) ab). So auch im Beispiel unten zu sehen: Ein User mit dem Memberrecht versucht sich im [Prozess-Manager Client](https://wiki.tim-solutions.de/doku.php?id=software:tim:client#unterschied_des_processmanager-clients_zum_processmanager-client_4g) einzuloggen.

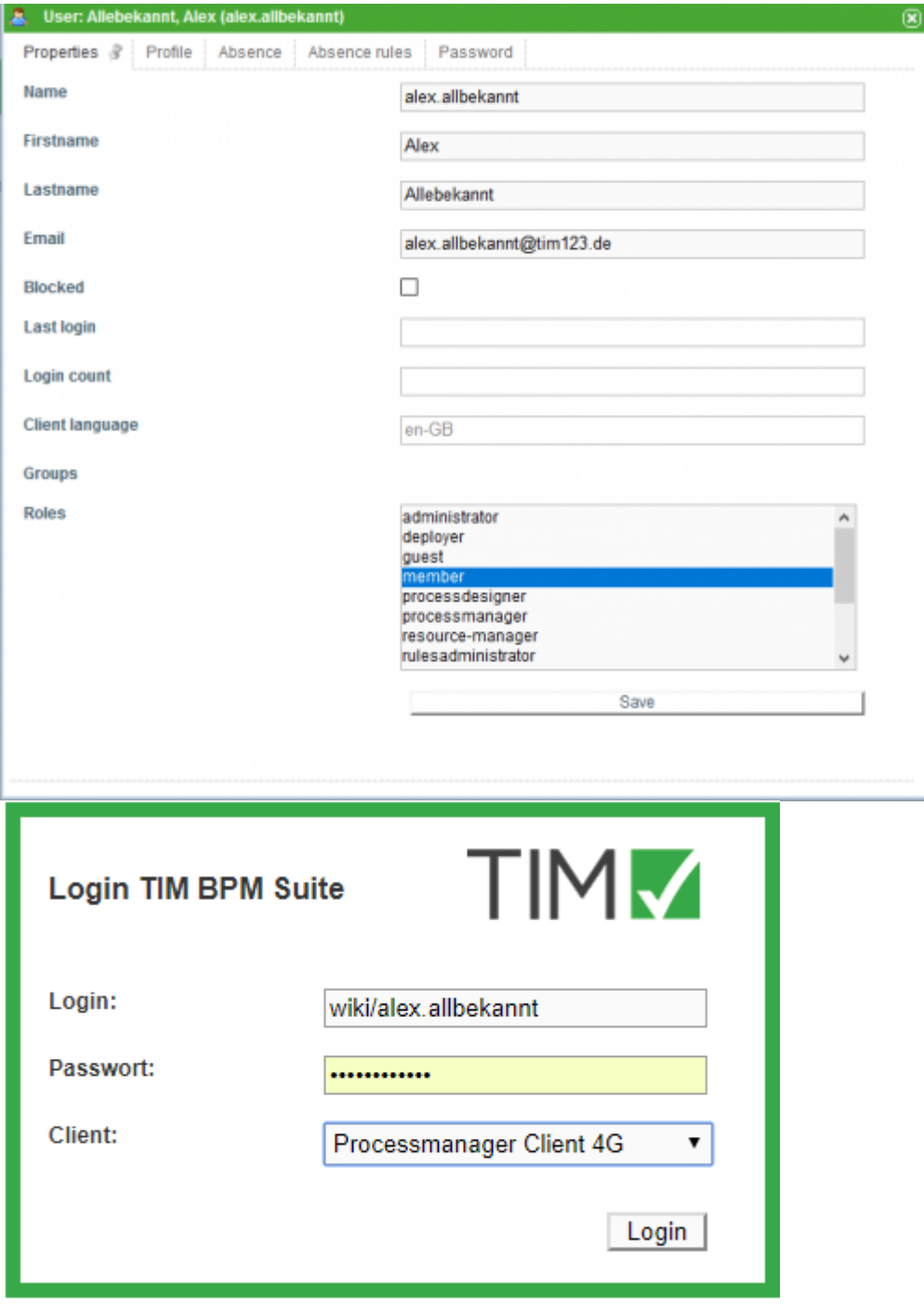

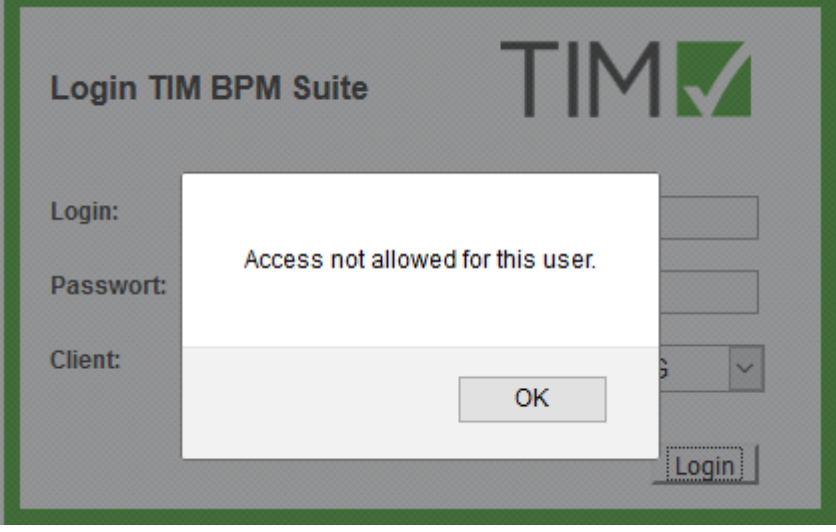

#### **Hat der User auch Member-Rechte?**

Hat der betroffene User auch die [Rolle](https://wiki.tim-solutions.de/doku.php?id=software:tim:administration_client) "Member"?

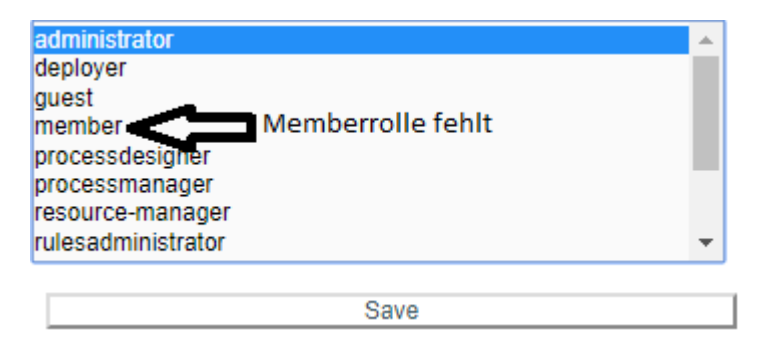

Falls dies der Grund für das Problem ist wird im [Log](https://wiki.tim-solutions.de/doku.php?id=software:tim:logs) der GenericEntityManagerImpl.merge() Fehler zu finden sein.

Auch zu beachten ist, dass in den meisten Fällen eine Änderung an den [Rollen](https://wiki.tim-solutions.de/doku.php?id=software:tim:roles) 24 Stunden braucht um in Effekt zu treten. Dies kann auch dazu führen, dass ein User, der sich gestern noch einloggen konnte, plötzlich nicht mehr ins System kommt.

Um die Wartezeit zu umgehen und dem User sofort wieder Zugang zum System zu gewähren kann man entweder das System neu starten oder in der [tim.properties Datei](https://wiki.tim-solutions.de/doku.php?id=software:tim:tim.properties) die native-port Config richtig einstellen.

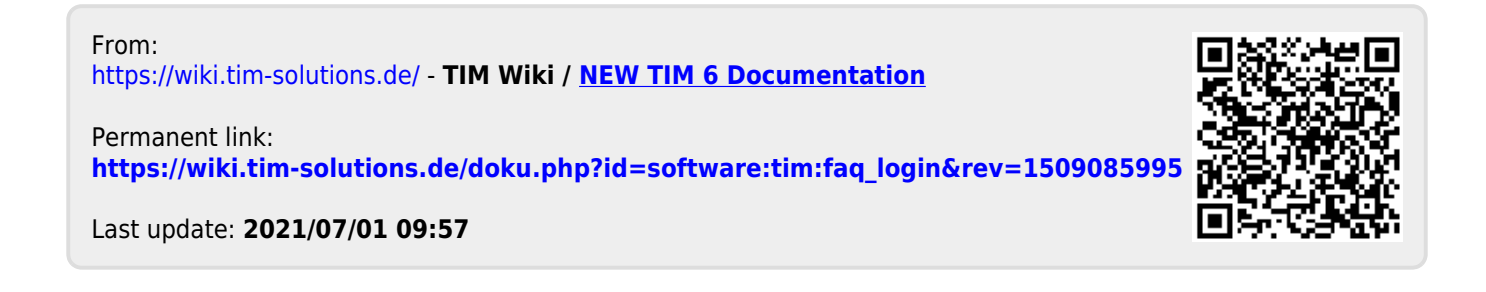